## 1. JK交易所

 JK交易所是一家备受赞誉的虚拟货币交易平台,以其丰富的交易经验和专业的交 易工具而备受用户推崇。该平台提供多种虚拟货币的交易对,满足用户的多样化交 易需求。JK交易所采用了严格的安全措施来保护用户的资产安全。

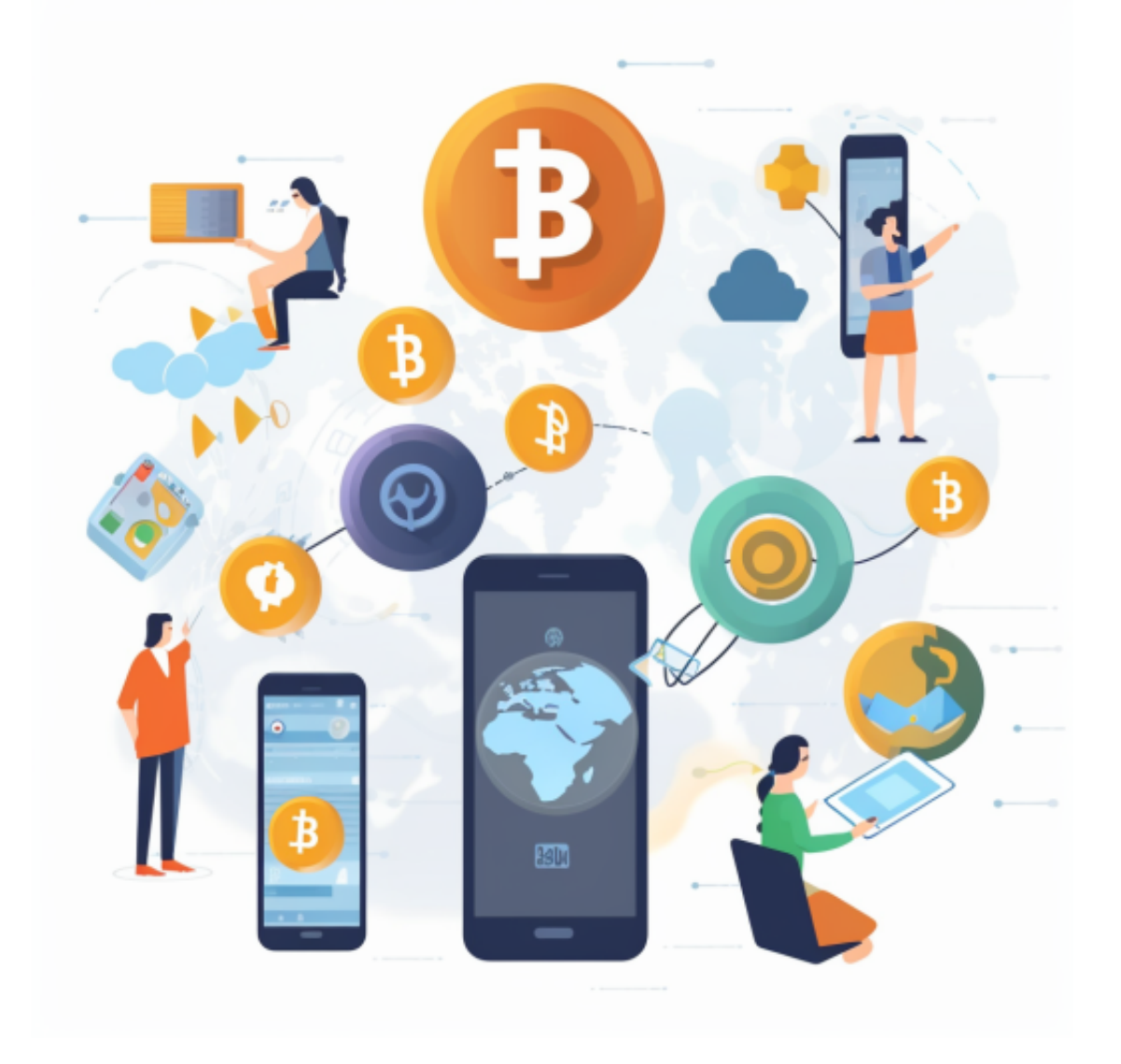

2. KL交易所

KL交易所是一个知名的虚拟货币交易平台, 以其广泛的虚拟货币交易对和高度安 全的交易环境而受到用户的青睐。该平台提供了比特币、以太坊和其他主流虚拟货 币的交易对,以及一些新兴的虚拟货币。KL交易所注重用户的隐私保护,采取了多 重安全措施来保障用户的资金安全。

3.BG交易所

Bitget便捷可靠的投资平台,收益项目多样,最新资讯及时更新,新的区块链赚钱 软件平台将帮助您随时随地启动赚钱模式,在交易过程中,双方必须确认订单后才 能进行交易。

许多人想要了解如何下载Bitget交易平台,接下来就让我们来讲讲BG下载细节, 帮助你顺利下载安全交易平台。

下载Bitget APP: 在手机应用商店搜索"Bitget",或者在Bitget官网上下载APP 。点击下载后,等待下载完成。下载完成后,点击"打开"进入APP。

安装Bitget APP: 打开下载完成的Bitget APP。点击"安装"按钮, 等待安装完 成。安装完成后,点击"打开"按钮进入APP。

 注册Bitget账号:打开Bitget APP,点击"注册"按钮。填写注册信息,包括手 机号码、验证码、登录密码等。点击"注册"按钮,完成注册。

 登录Bitget账号:打开Bitget APP,输入注册时填写的手机号码和密码。点击"登录"按钮,进入Bitget账号。

 使用Bitget APP:登录Bitget账号后,可以进行数字货币的交易、充值、提现等 操作。在APP首页可以查看数字货币的行情和交易深度。在"资产"页面可以查看 自己的数字货币资产和交易记录。

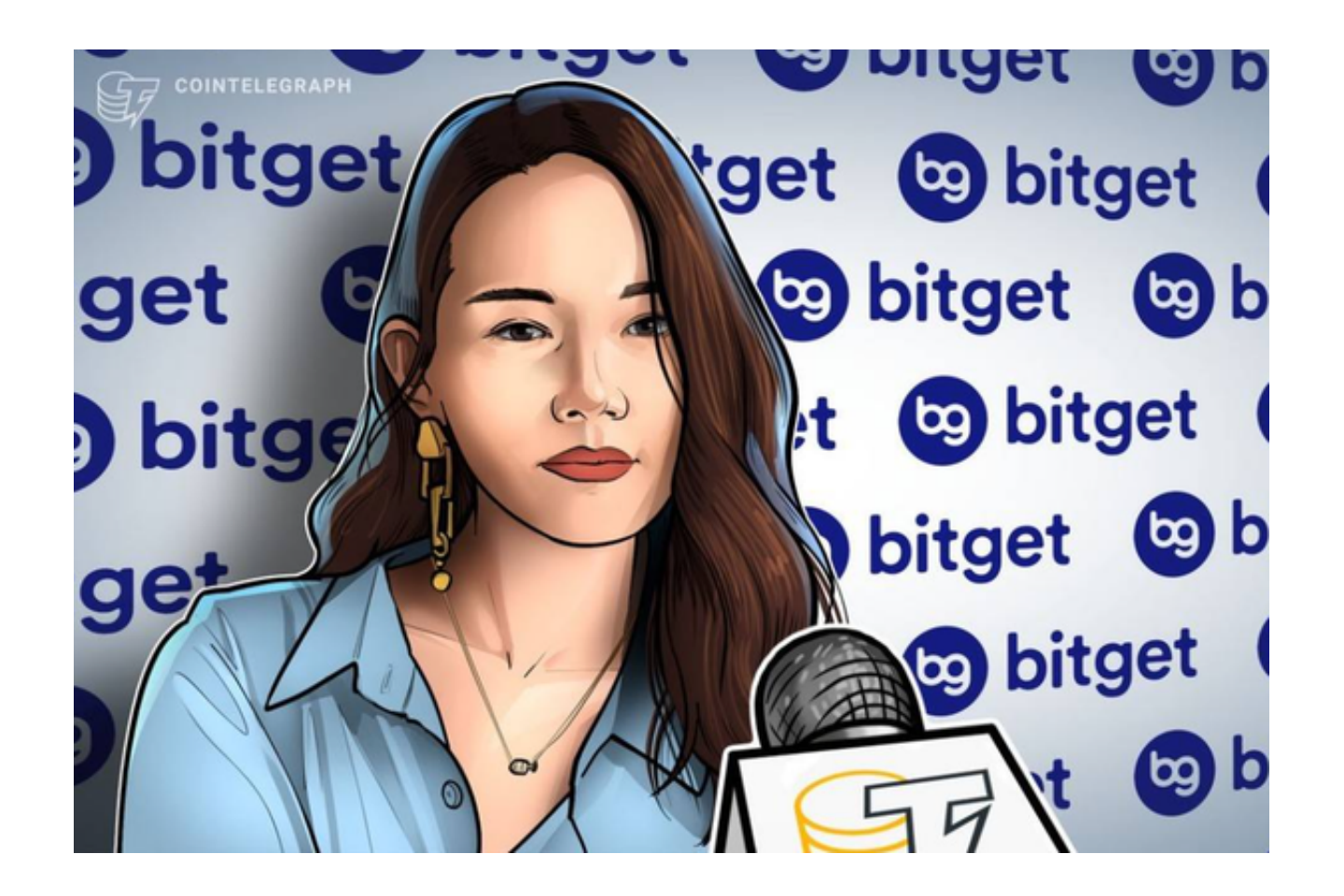

 Bitget APP是一款方便用户进行数字货币交易的工具,用户可以在手机上随时随 地进行交易。下载和安装Bitget APP非常简单,只需要在应用商店搜索或者在官网 上下载即可。注册和登录Bitget账号后,用户可以进行数字货币的交易、充值、提 现等操作。

 以上是值得关注的虚拟货币交易网站,它们在安全性、交易工具和用户友好界面 方面表现出色,为交易者提供了便捷、高效的数字货币交易环境。